The images below show the locations of common features in PowerTeacher Gradebook and their corresponding locations in PowerTeacher Pro. You may find this comparison useful as you switch from PowerTeacher Gradebook to PowerTeacher Pro.

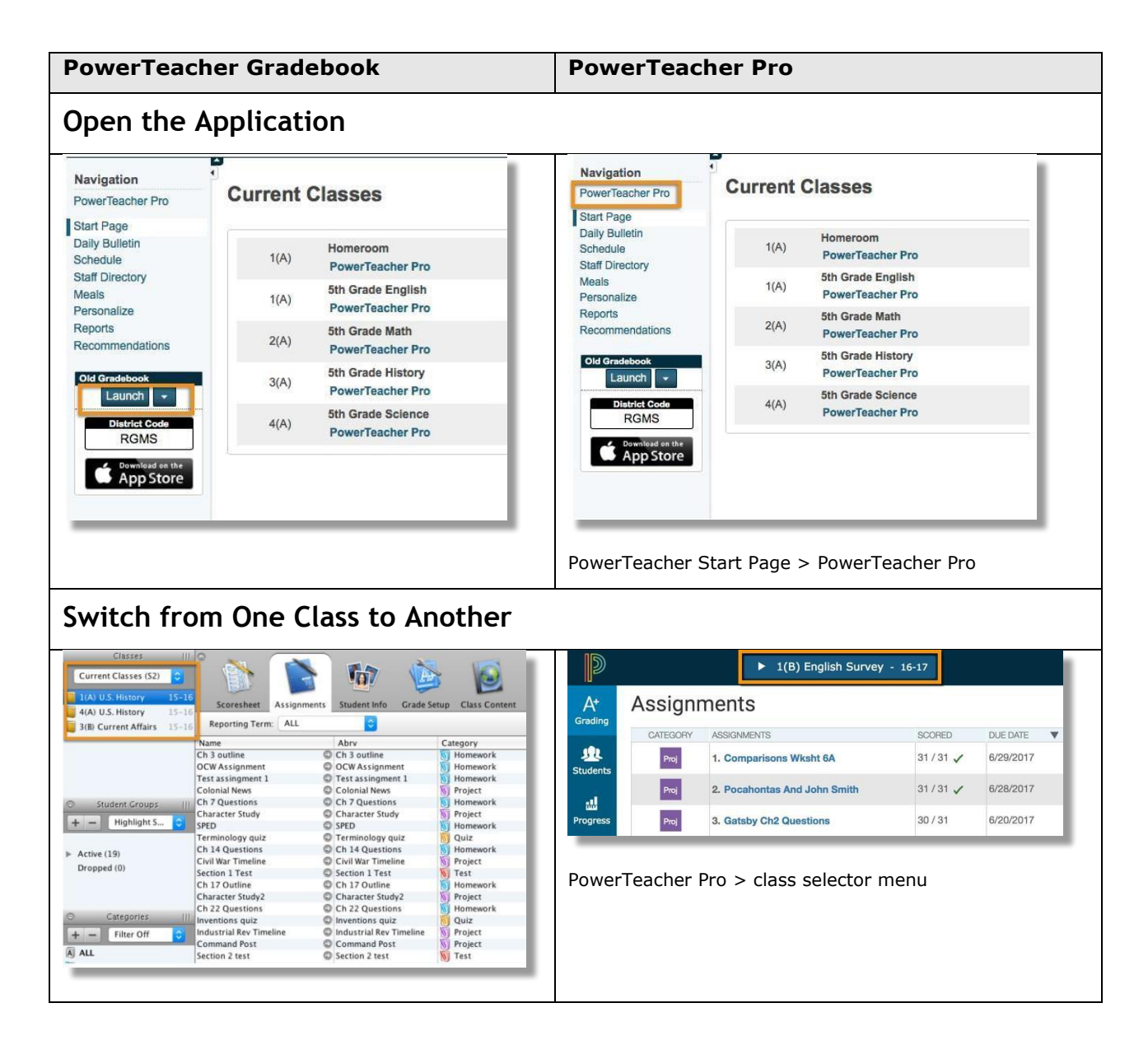

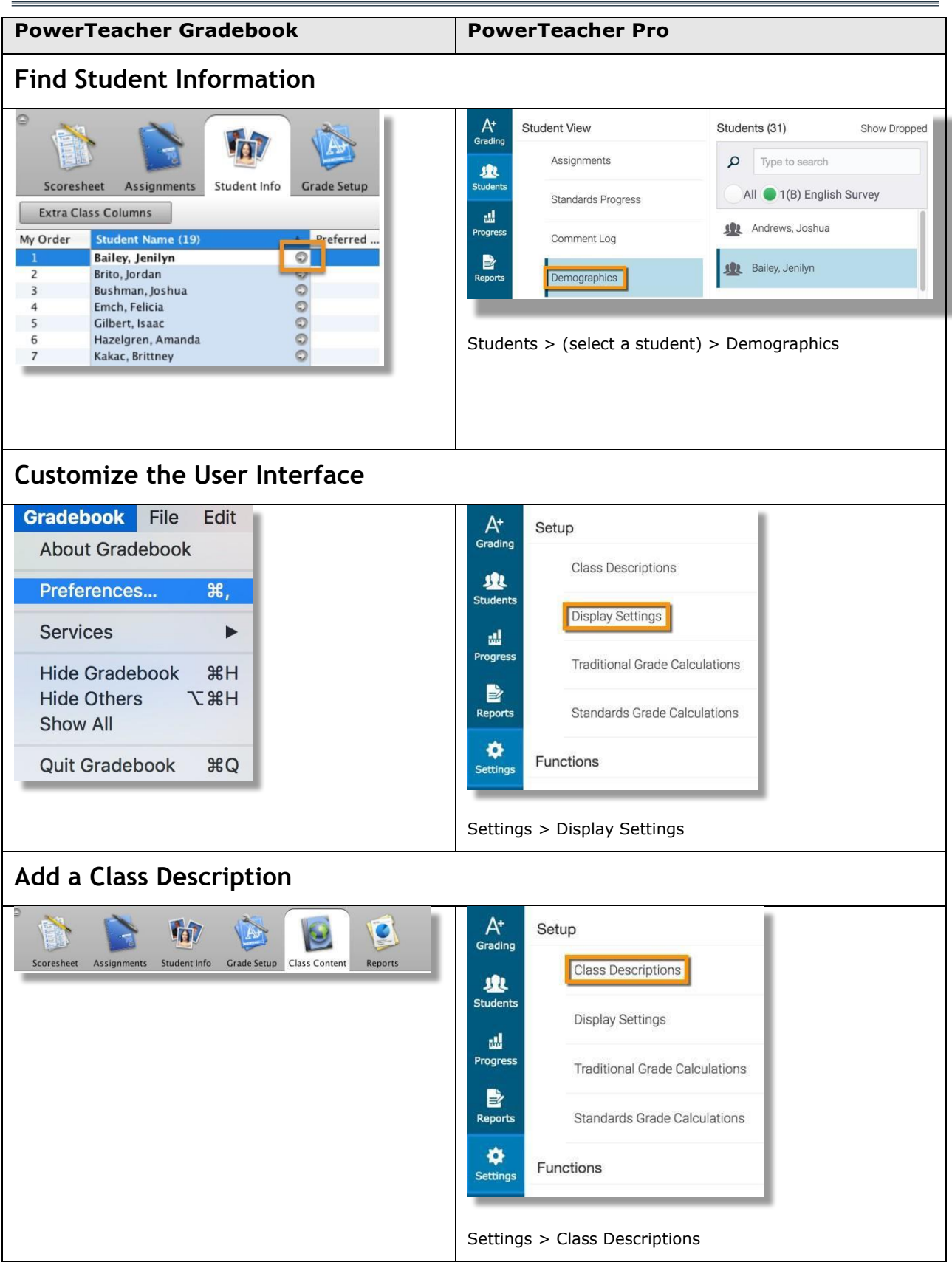

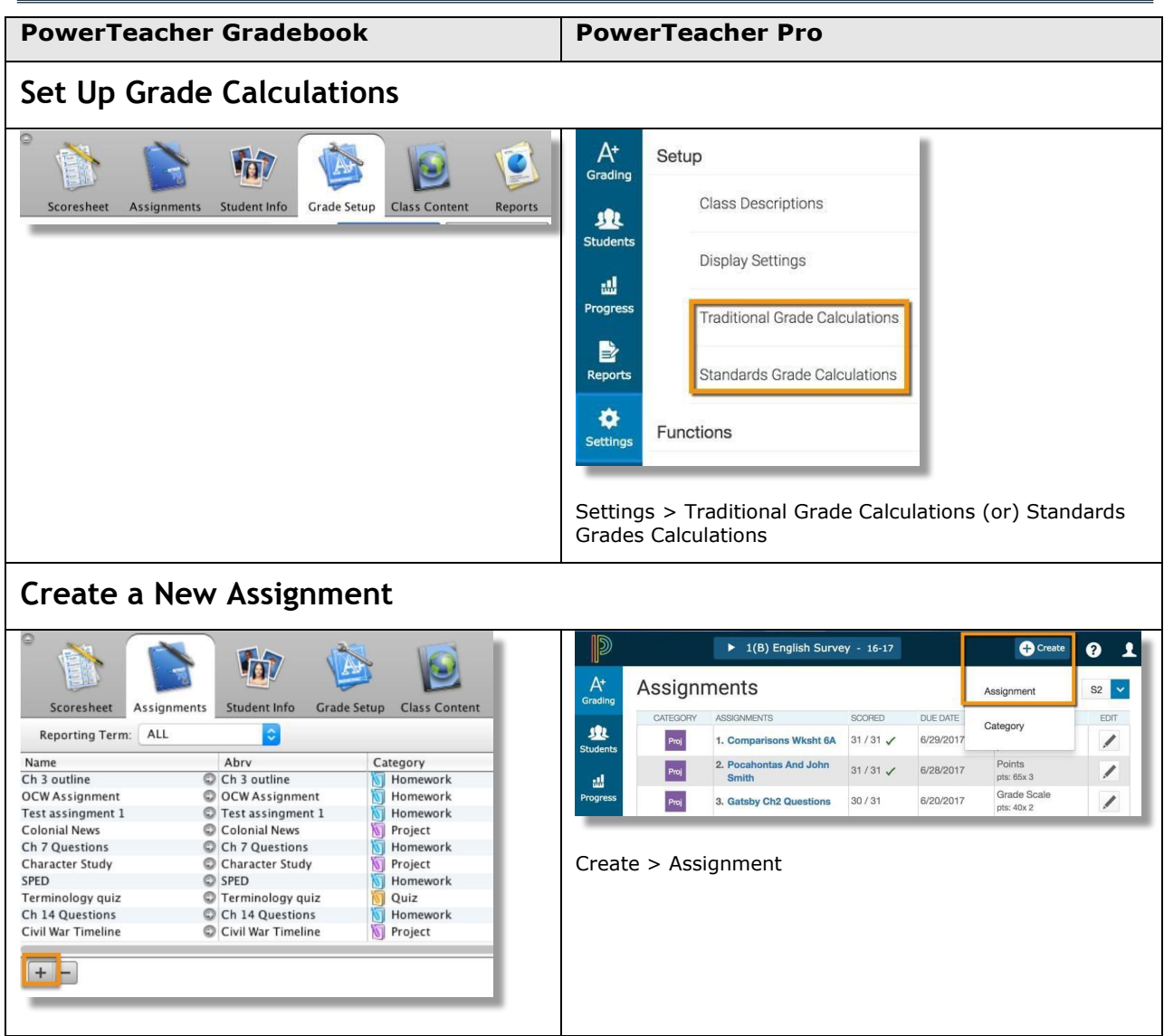

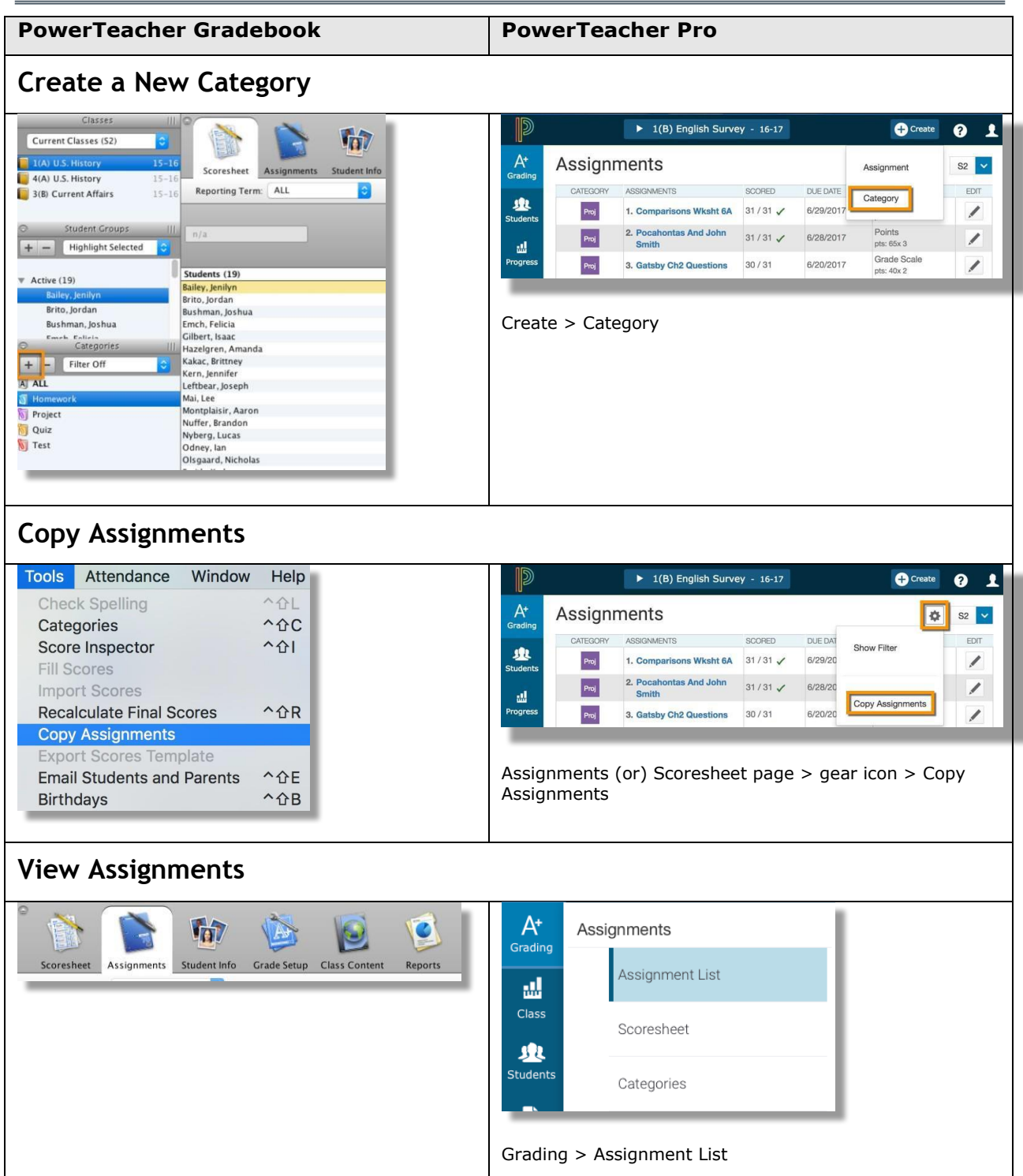

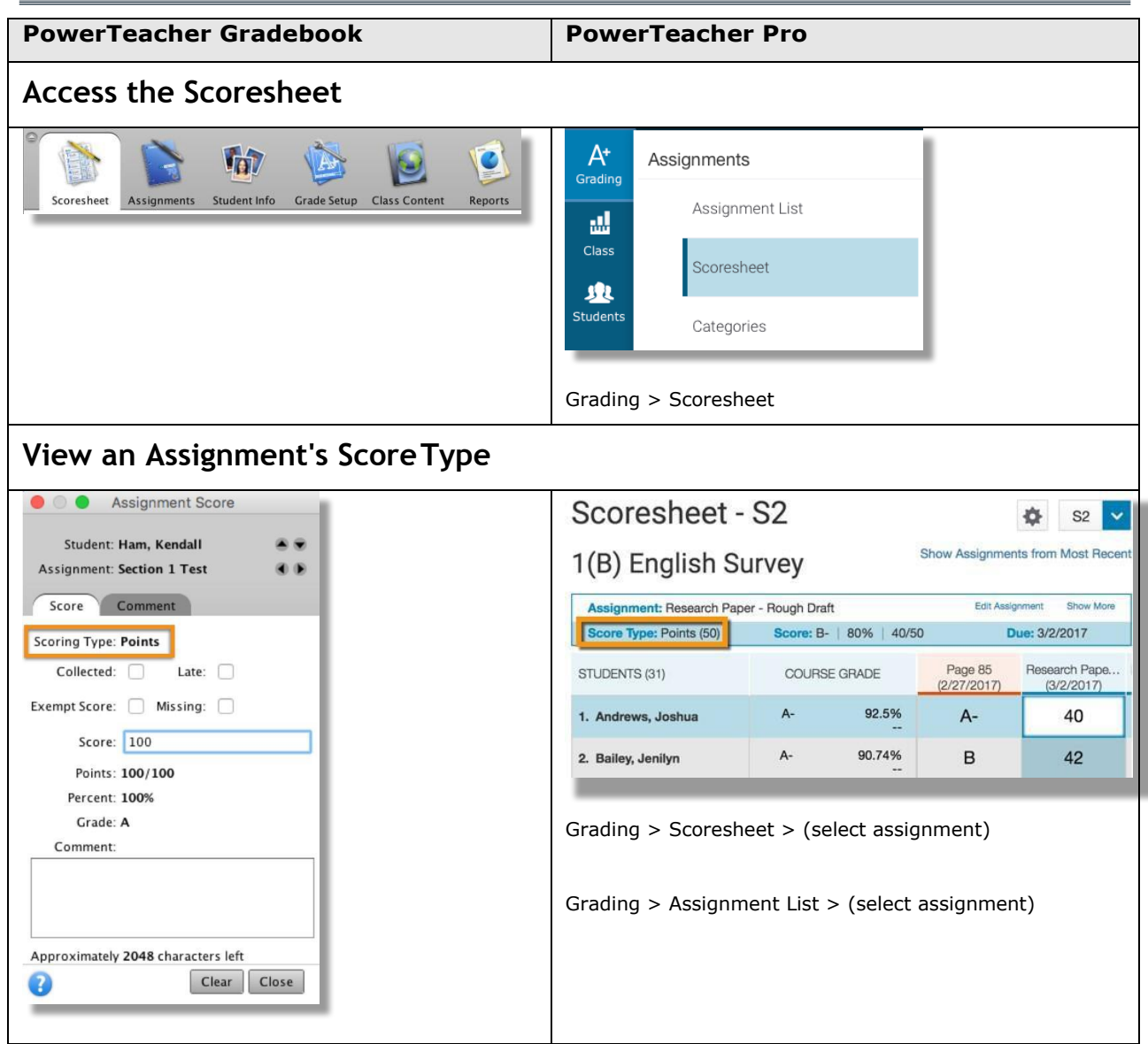

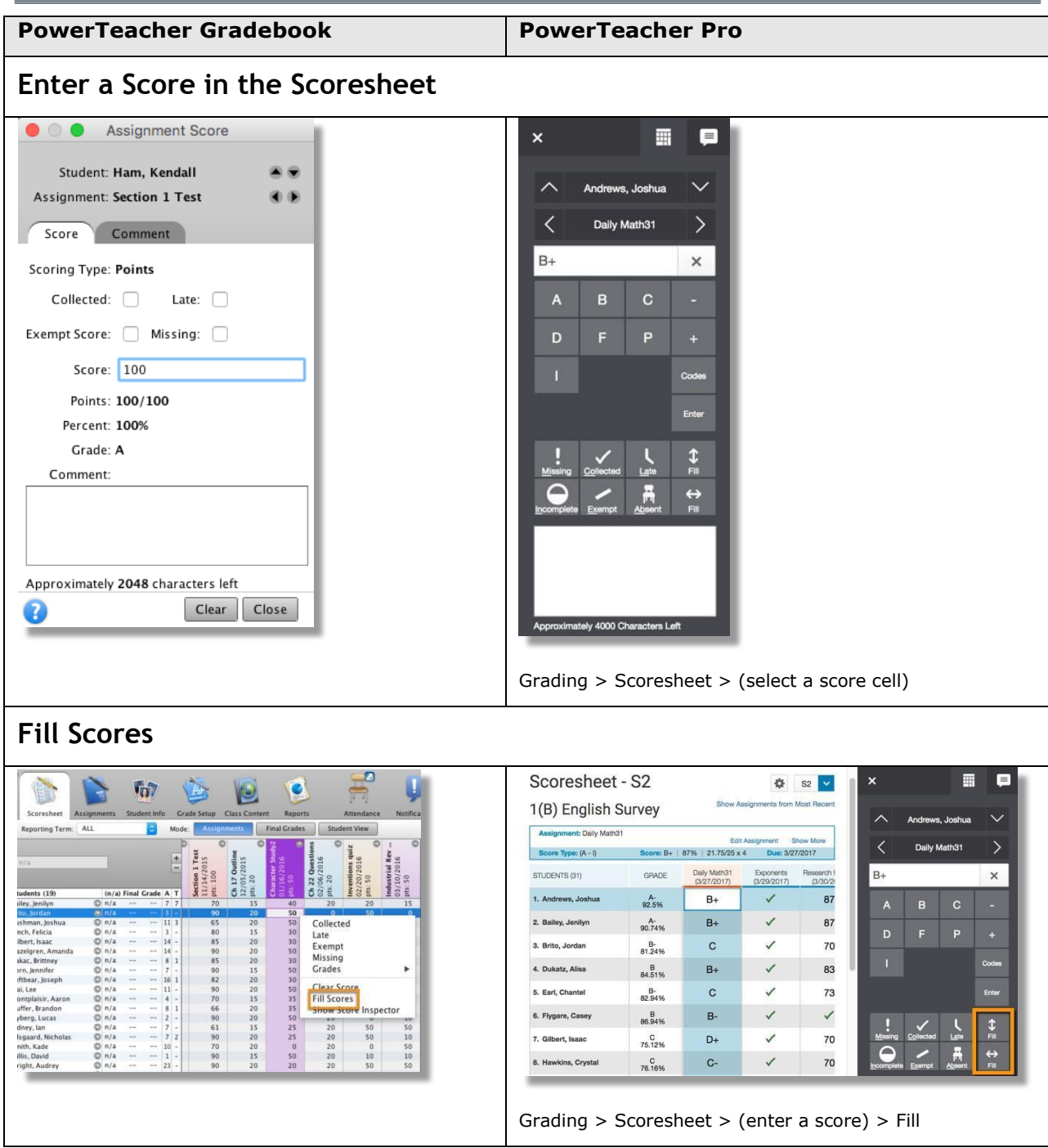

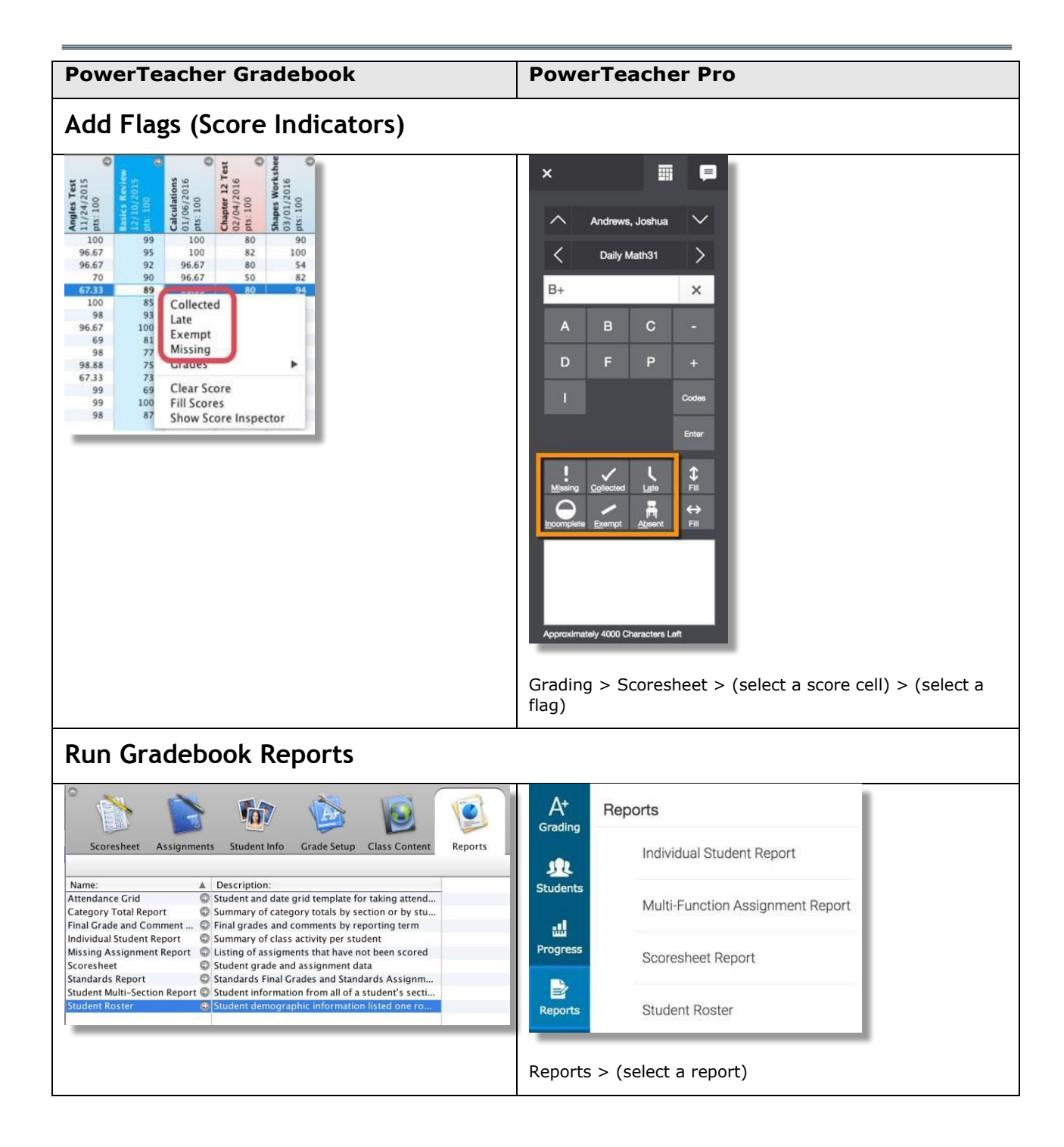